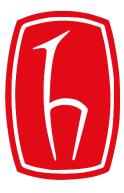

#### Hacettepe University

Computer Engineering Department

# Programming in HMMM

BBM103 Introduction to Programming Lab 1 Week 3

Fall 2019

### Von Neumann Architecture

- A **program** (a list of instructions) is stored in the main memory.
  - Stored Program Concept
- Instructions are copied (one at a time) into the instruction register in the CPU for execution.

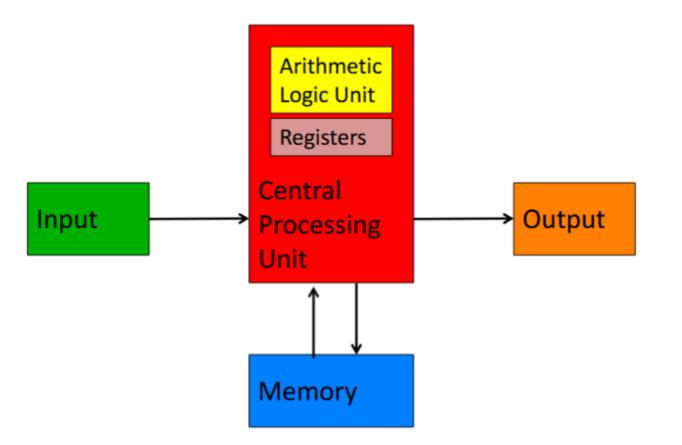

#### Von Neumann Architecture

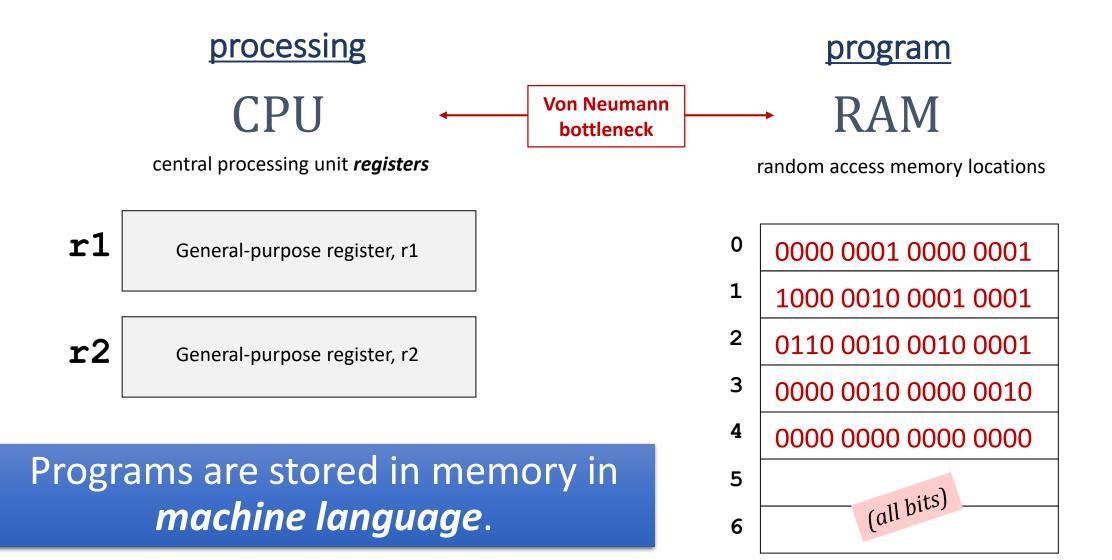

### The Power of the Stored Program

- A program written in machine language is a series of binary numbers representing the instructions stored in memory.
- The *stored program* concept is a key reason why computers are so powerful:
  - Running a different program does not require large amounts of time and effort to reconfigure or rewire hardware; it only requires writing the new program to memory.

# **Assembly Language**

- Assembly language is a human-readable machine language.
- Instead of programming in binary (0's and 1's), it is easier to use an assembly language.
- An assembler is a computer program that interprets software programs written in assembly language into machine language.

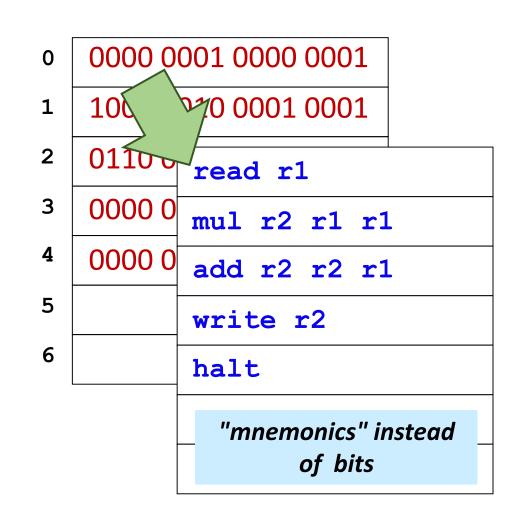

- Hmmm (Harvey Mudd Miniature Machine) is a 16-bit, 23-instruction simulated assembly language with  $2^8 = 256$  16-bit words of memory.
- In addition to the **program counter** and **instruction register**, there are **16 registers named** r0 **through** r15.

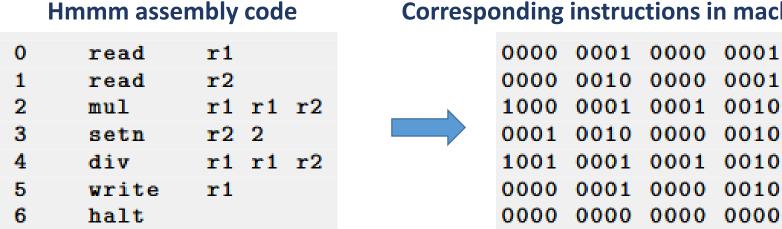

#### **Corresponding instructions in machine language**

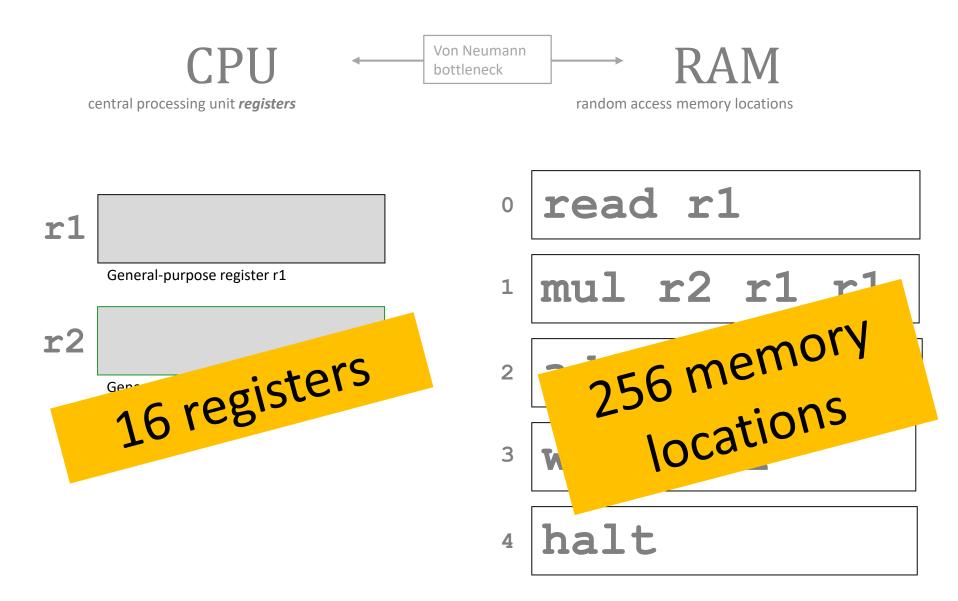

| read r1            | reads from keyboard into <b>reg1</b> |                                                   |
|--------------------|--------------------------------------|---------------------------------------------------|
| write r2           | outputs <b>reg2</b> onto the screen  |                                                   |
| set <u>n</u> r1 42 | reg1 = 42                            | you can replace 42 with anything from -128 to 127 |
| add <u>n</u> r1 -1 | reg1 = reg1 - 1                      | a shortcut                                        |
| add r3 r1 r2       | reg3 = reg1 <mark>+</mark> reg2      |                                                   |
| sub r3 r1 r2       | reg3 = reg1 - re                     | eg2                                               |

mul r2 r1 r1 reg2 = reg1 \* reg1
div r1 r1 r2 reg1 = reg1 / reg2

integers only!

| Instruction                            | Description                                                          | Aliases     |
|----------------------------------------|----------------------------------------------------------------------|-------------|
|                                        | System instructions                                                  |             |
| halt                                   | Stop!                                                                |             |
| read rX                                | Place user input in register rX                                      |             |
| write rX Print contents of register rX |                                                                      |             |
| nop                                    | Do nothing                                                           |             |
|                                        | Setting register data                                                |             |
| setn rX N                              | Set register rX equal to the integer N (-128 to +127)                |             |
| addn rX N                              | Add integer N (-128 to 127) to register rX                           |             |
| copy rX rY                             | Set rX = rY                                                          | mov         |
|                                        | Arithmetic                                                           |             |
| add rX rY rZ                           | Set rX = rY + rZ                                                     |             |
| sub rX rY rZ                           | Set rX = rY - rZ                                                     |             |
| neg rX rY                              | Set rX = -rY                                                         |             |
| mul rX rY rZ                           | Set rX = rY * rZ                                                     |             |
| div rX rY rZ                           | Set rX = rY / rZ (integer division; no remainder)                    |             |
| mod rX rY rZ                           | Set rX = rY % rZ (returns the remainder of integer division)         |             |
|                                        | Jumps!                                                               |             |
| jumpn N                                | Set program counter to address N                                     |             |
| jumpr rX                               | Set program counter to address in rX                                 | jump        |
| jeqzn rX N                             | If rX == 0, then jump to line N                                      | jeqz        |
| jnezn rX N                             | If rX != 0, then jump to line N                                      | jnez        |
| jgtzn rX N                             | If rX > 0, then jump to line N                                       | jgtz        |
| jltzn rX N                             | If rX < 0, then jump to line N                                       | jltz        |
| calln rX N                             | Copy the next address into rX and then jump to mem. addr. N          | call        |
|                                        | Interacting with memory (RAM)                                        |             |
| loadn rX N                             | Load register rX with the contents of memory address N               |             |
| storen rX N                            | Store contents of register rX into memory address N                  |             |
| loadr rX rY                            | Load register rX with data from the address location held in reg. rY | loadi, load |
| storer rX rY                           | Store contents of register rX into memory address held in reg. rY    | storei, sto |

#### Hmmm

the complete reference

At

www.cs.hmc.edu/~cs5grad/cs5/hmmm/ documentation/documentation.html

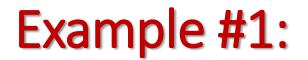

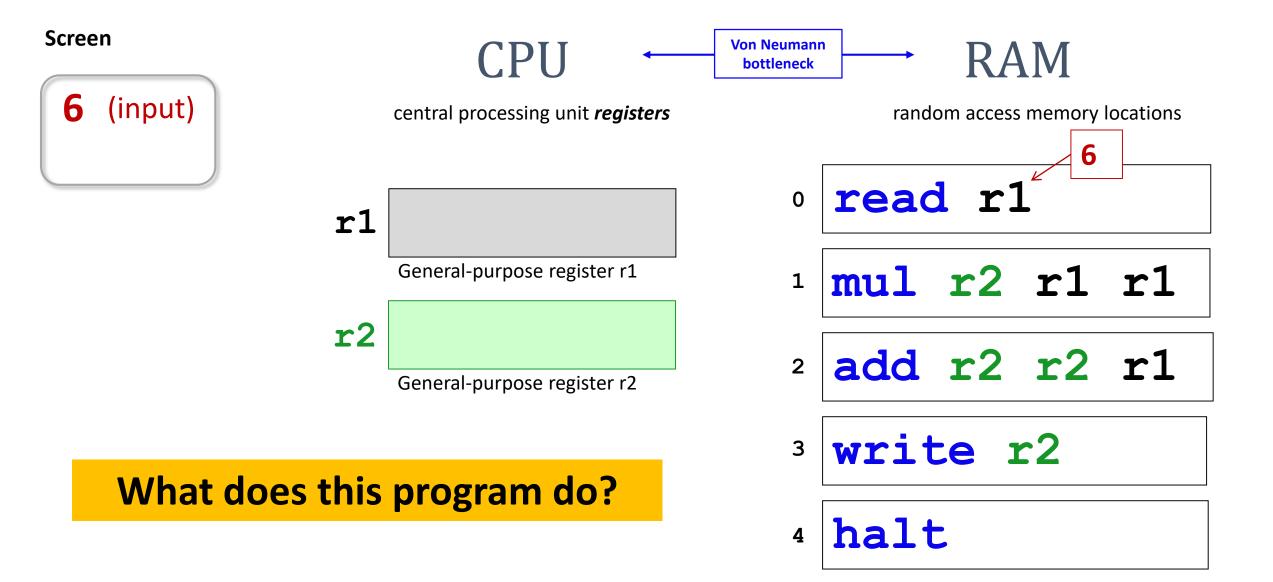

#### Example #1 (cont.):

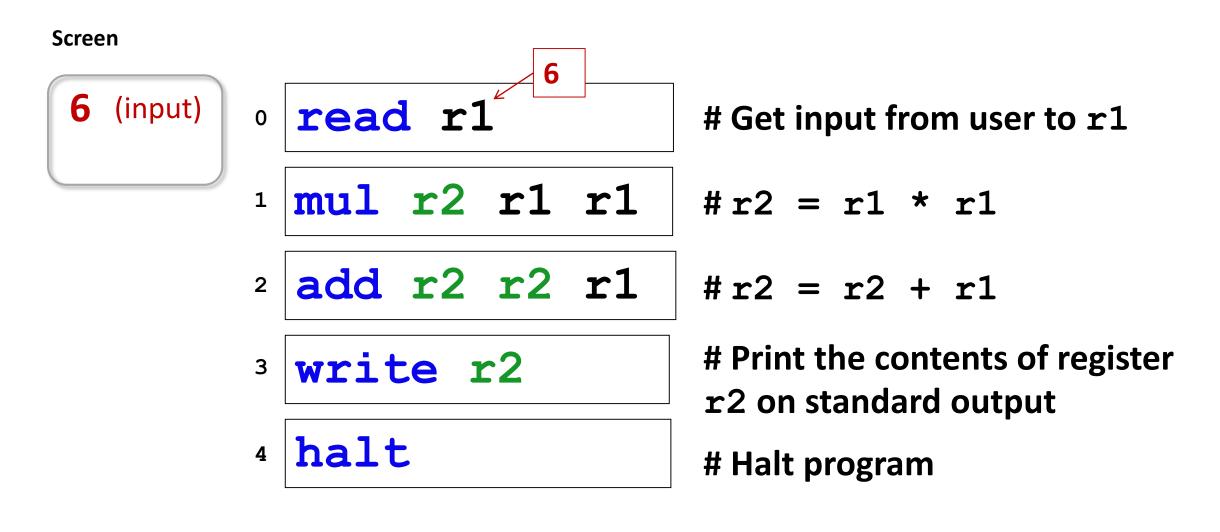

#### Jumps in HMMM

jeqzn r1 42 IF **r1** == **0** THEN jump to line number **42** jgtzn r1 42 IF **r1** > 0 THEN jump to line number **42** jltzn r1 42 IF **r1 < 0** THEN jump to line number **42** jnezn r1 42 IF **r1 != 0** THEN jump to line number **42** 

**Unconditional** jump

jumpn 42

Jump to program line # 42

*Indirect* jump

jumpr rl

Jump to the line# *stored* in **r1** 

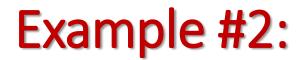

Screen

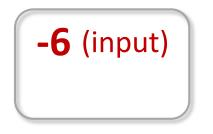

#### RAM

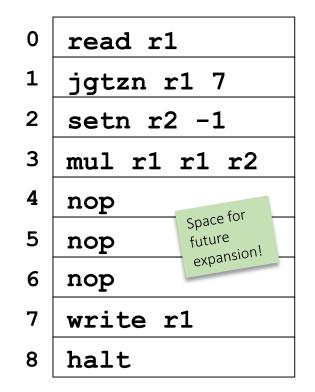

#### What function does this program implement?

#### Exercise

- 1. Write a Hmmm program to compute the following for **x** given as user input and output the result to the screen:
  - a) If **x<0**

c) else

b) else if x>0

3x - 4X / 5 X<sup>2</sup>+10 / 5